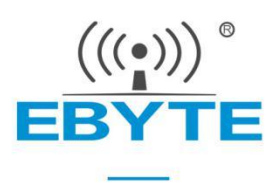

# **Link72 Product Specification**

### **CC2652P ZigBee3.0 Self Networking Wireless Module**

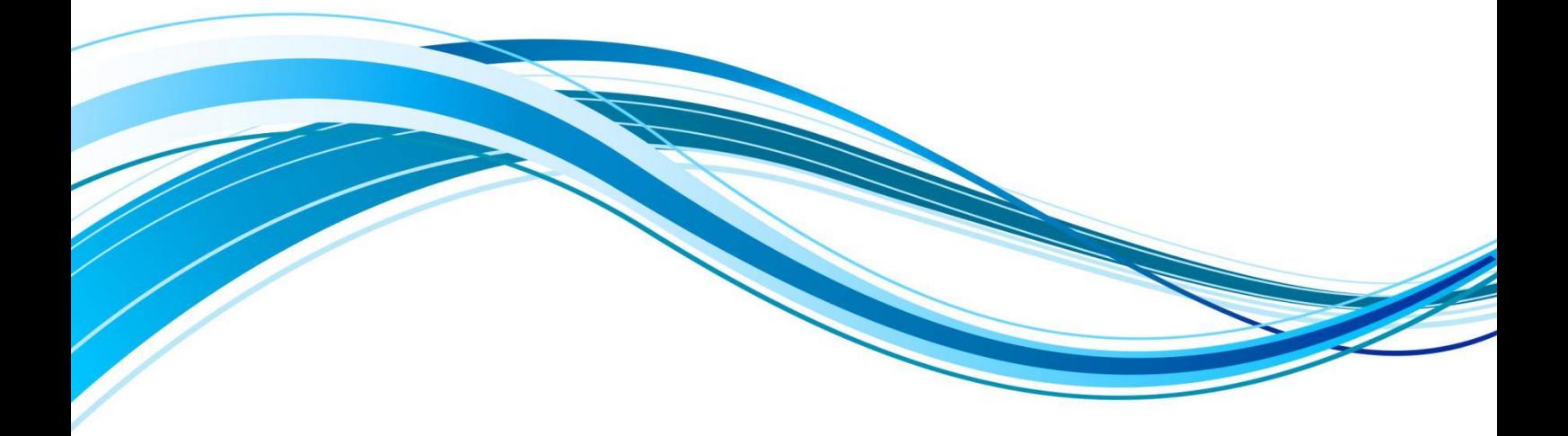

Chengdu Ebyte Electronic Technology Co., Ltd.

# **Contents**

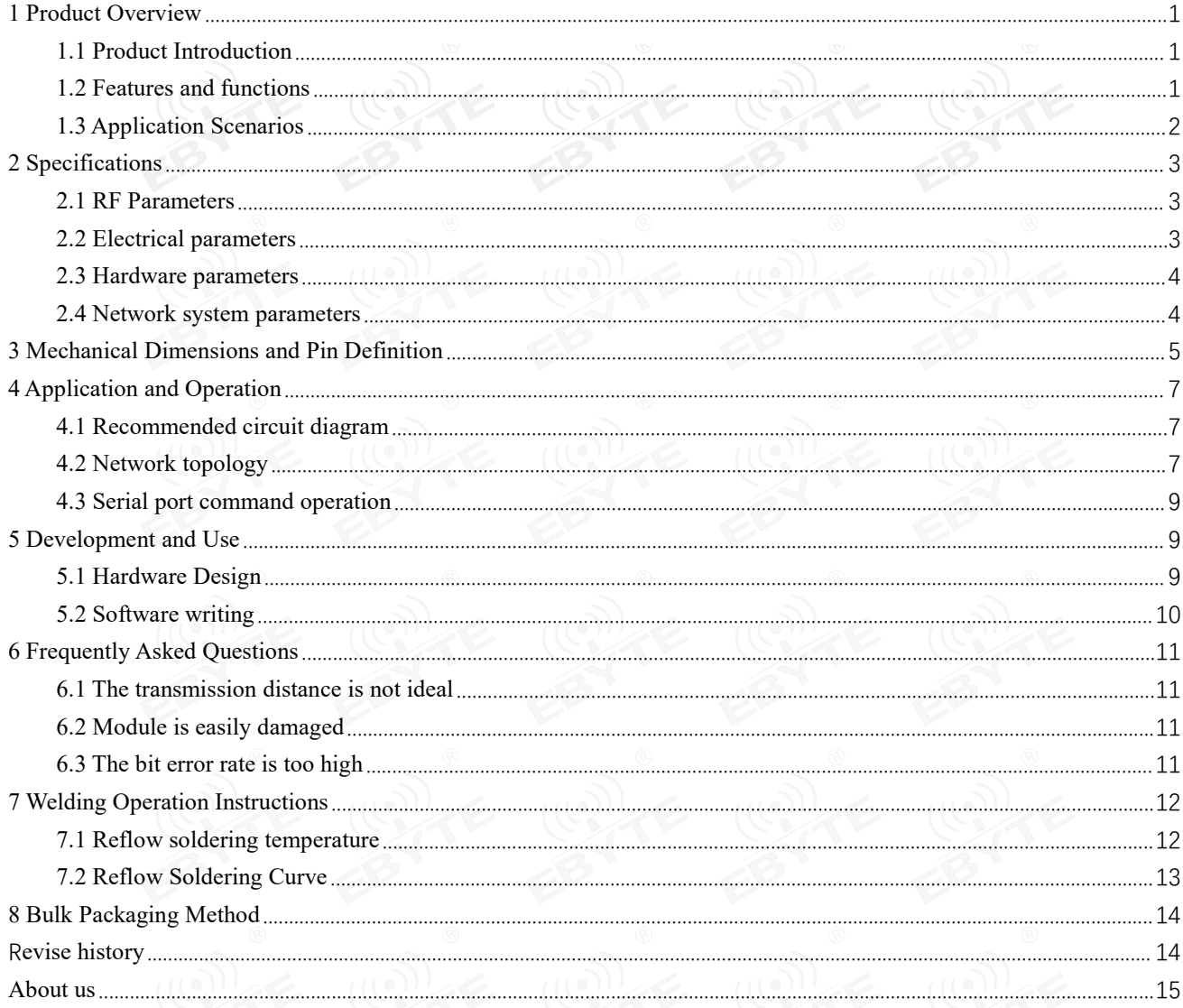

#### <span id="page-2-0"></span>**1 Product Overview**

#### <span id="page-2-1"></span>1.1 Product Introduction

Link72 ( E72-2G4M20S1E ) is a ZigBee3.0 ad hoc network wireless module based on CC2652P produced by TI as the core and independently developed by  $E72$  2G4M20S1E EBYTE Ebyte . The transmit power is 20dBm . It integrates ARM microcontroller and high-performance wireless transceiver inside. 48MHz high precision low temperature drift crystal oscillator.

The module leads out all the IO ports of the microcontroller, the chip comes  $\left| \right|$ with a powerful 48 MHz Arm ® Cortex ® -M4F processor, an internal integrated

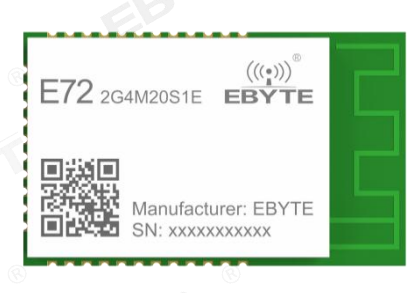

power amplifier, powerful peripherals and up to 26 GPIOs , supporting secondary development. Link72 ( E72-2G4M20S1E ) with its own ZigBee3.0 wireless ad hoc network function is very potential to become the preferred wireless microcontroller for future smart furniture, Internet of Things transformation, and industrial automation.

**In view of Link72 's powerful hardware processing capability,abundant chip resources and TI 's mature and complete ZigBee underlying protocol system, and considering the cost of establishing a ZigBee network system, we** recommend Link72 to appear in the network as a coordinator ( ZigBee networks must be managed by the coordinator), established, the same network and only 1 coordinator). In this way, it can be perfectly matched with **our company's E180 series, E18 series and other ZigBee products, forming an advantageous network architecture** with high, medium and low performance and cost, so Link72 is more suitable for gateway product development. If **you have other customization requirements, please consult our sales staff for details.**

#### <span id="page-2-2"></span>1.2 Features and functions

- Built-in high-performance low-power Arm ® Cortex ® -M4F processor, 352KB FLASH , 80KB RAM , clock speed up to 48MHz ;
- The module has built-in 48M high-speed crystal oscillator and 32.768k low-speed crystal oscillator;
- The transmit power is 20dBm , under ideal conditions,the communication distance can reach 700m ;
- $\bullet$  -low power consumption: in deep sleep mode, the power consumption current can reach 0.6uA;
- Serial port baud rate: only supports 230400, in order to realize a large amount of data interaction, it is more **suitable for the coordinator role in the network;**
- **Protocol standard: fully supports ZigBee3.0 transmission protocol, compatible with most products on the market, such as: X meters, X crows, XX Pu and other big-name smart home products;**
- Role switching: The user can switch the device among the three types of coordinator, router and terminal through the serial port command. Note that after the role is switched, it is equivalent to becoming a new device and abandoning the original network;
- Automatic networking: The coordinator automatically forms a network when it ispowered on, and routers and terminals automatically search and join the network;
- Automatic routing: The module supports the network routing function, the router and the coordinator carry the network data routing function, and the user can perform multi-hop networking;
- Network self-healing: If the intermediate node of the network islost, other networks automatically join or maintain the original network

( the isolated node automatically joins the original network, and the non-isolated node maintains the original network ); if the coordinator is lost, there are non-isolated nodes in the original network, and the coordinator can restore the original network. join the original network;

- Automatic retransmission: In the on-demand (unicast) mode, the device will automatically retransmitwhen it fails to send to the next node, and the number of retransmissions for each message is 2 times;
- Data retention time: When the device is in the state of coordinator and router, the user can set the data retention time by himself, and use it with the terminal in sleep mode to save the data of the terminal device, and send the data to the terminal after the terminal wakes up from sleep. ; Save up to 4 pieces of data, if it exceeds, the first data will be automatically cleared; after the data saving time has passed, the data stack will be automatically cleared.
- Encryption protocol: The module adopts AES 128 -bit encryption function, users can change the network key by themselves, and only devices with the same network key can communicate normally in the network;
- $\bullet$  Command format switching: This module supports two modes of HEX command and transparent transmission, which can be easily configured and switched by users.
- **Network topology structure: Support command toquery the network topology structure, which is convenient for users** to view the current network structure more intuitively, and it is convenient for users to visualize the development later;
- Restore factory settings: Users can restore the module to factory settings through serial commands.
- Support 2 -wire SWD program debugging / download;
- Support serial BootLoader online firmware upgrade;
- Support other wireless protocols ( requires user development ) : Thread, Bluetooth ® 5 Low Energy, IEEE 802.15.4g, IPv6-enabled smart objects(6LoWPAN), Wi-SUN ® , proprietary systems, SimpleLink™ TI 15.4-Stack ( 2.4 GHz), Dynamic Multiprotocol Manager (DMM) driver ;

#### <span id="page-3-0"></span>1.3 Application Scenarios

 $\bullet$  home

-Smart light control system , smart appliances, PIR smart sensor, smart air conditioner & fresh air system -Electronic smart door locks, door and window sensors, garage doorsystems, smart gateways

- Building automation
	- Building security system
	- HVAC ( thermostat )
	- Fire safety system, smoke and heat detectors, fire alarm control panel (FACP)
	- Video surveillance, IP network camera
	- Elevators and escalators, elevator masters, elevator and escalator control panels;
- $\bullet$  infrastructure
	- Smart meters water, gas, electricity and heat cost sharers
	- Mesh Communication Wireless Communication. Remote Sensor App
	- other alternative energy sources energy harvesting
- $\bullet$  transportation
	- Asset tracking
- Factory automation and control
- Medicine and Nursing
	- Hospital bed information system
	- hospital bed call system
	- Medicine frame system
- Electronic Point of Sale (EPOS)
	- -Electronic shelf system
	- Label (ESL) system

# <span id="page-4-0"></span>**2 Specifications**

#### <span id="page-4-1"></span>2.1 RF Parameters

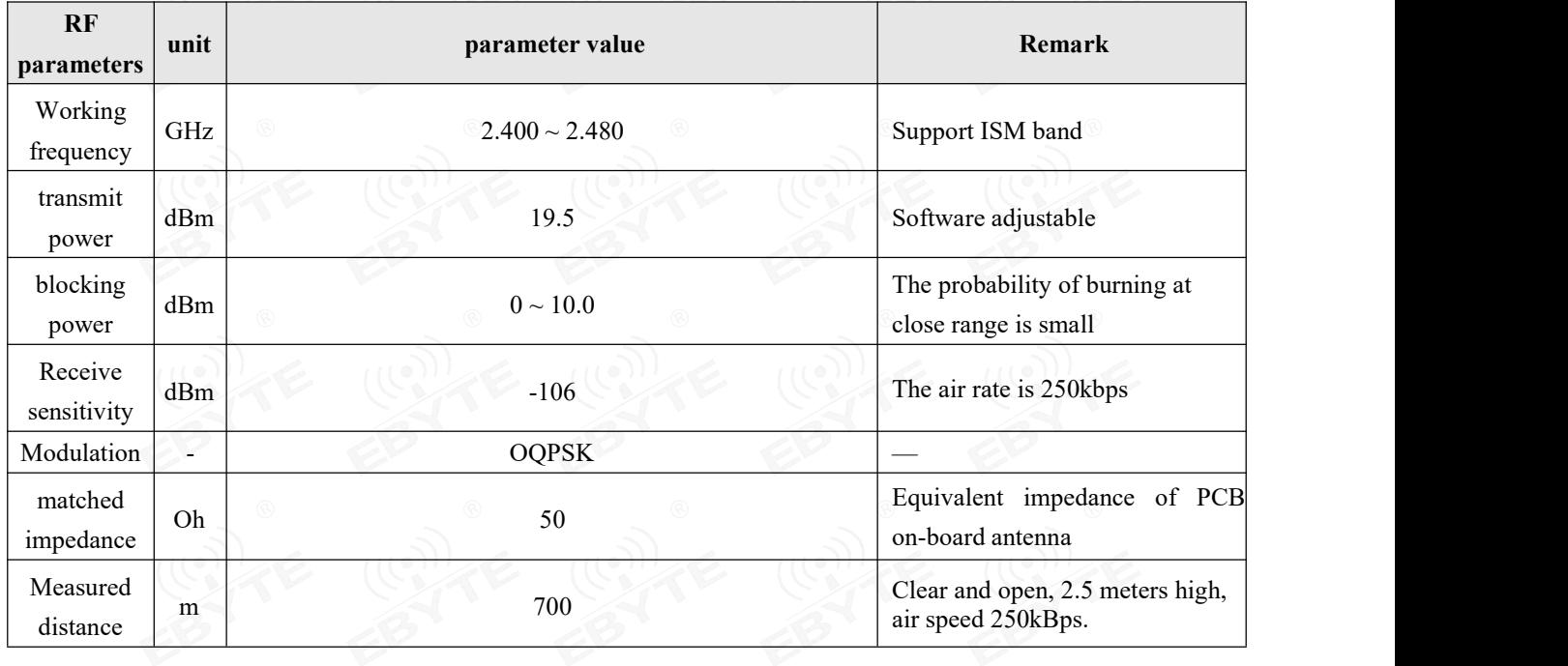

# <span id="page-4-2"></span>2.2 Electrical parameters

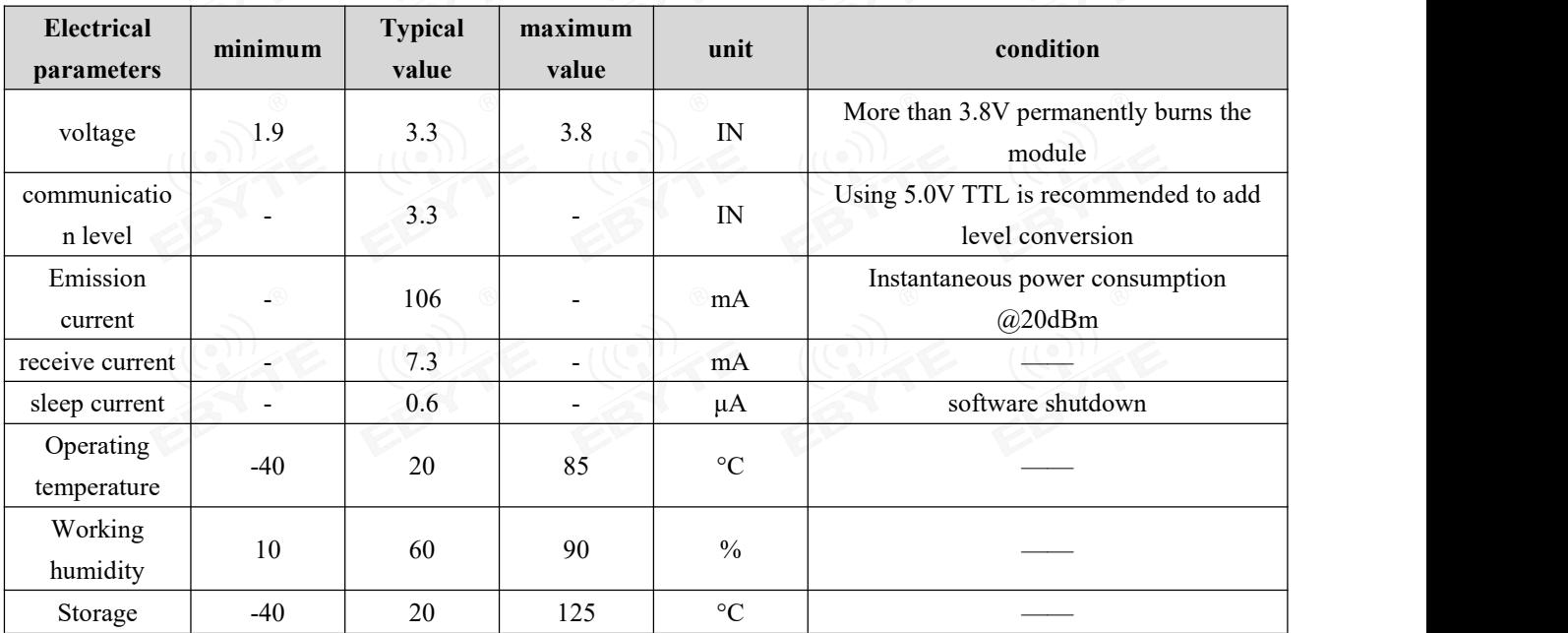

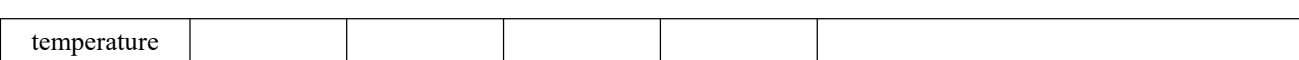

# <span id="page-5-0"></span>2.3 Hardware parameters

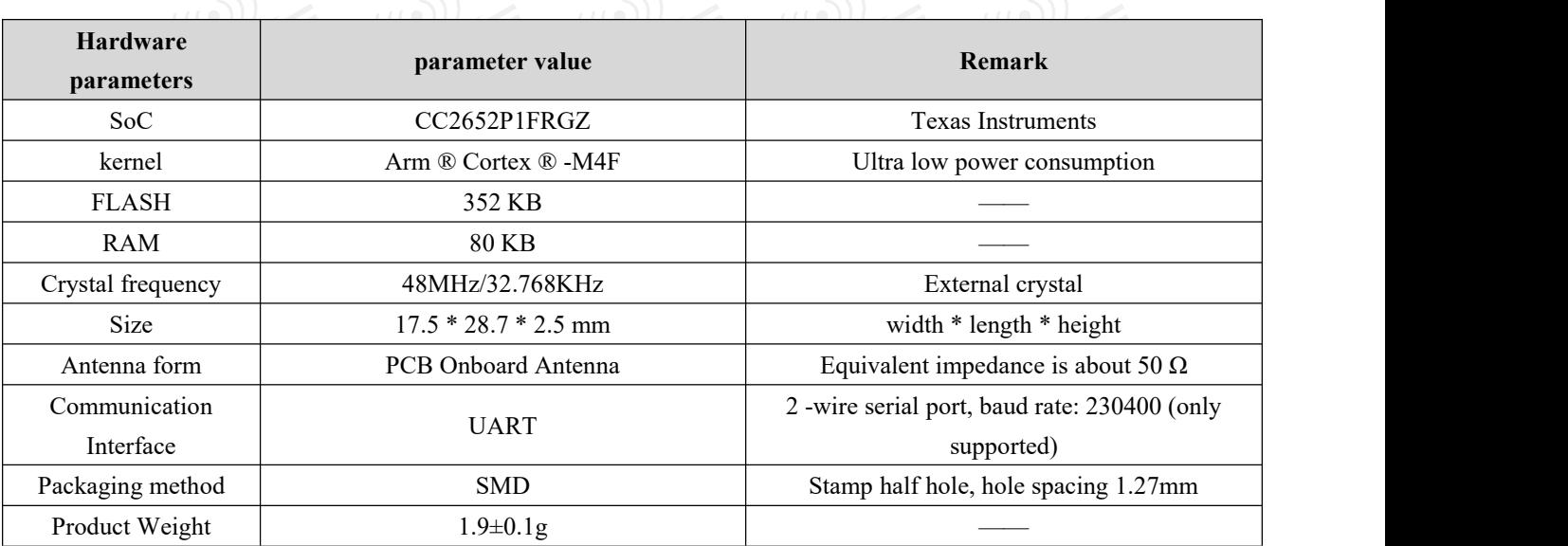

# <span id="page-5-1"></span>2.4 Network system parameters

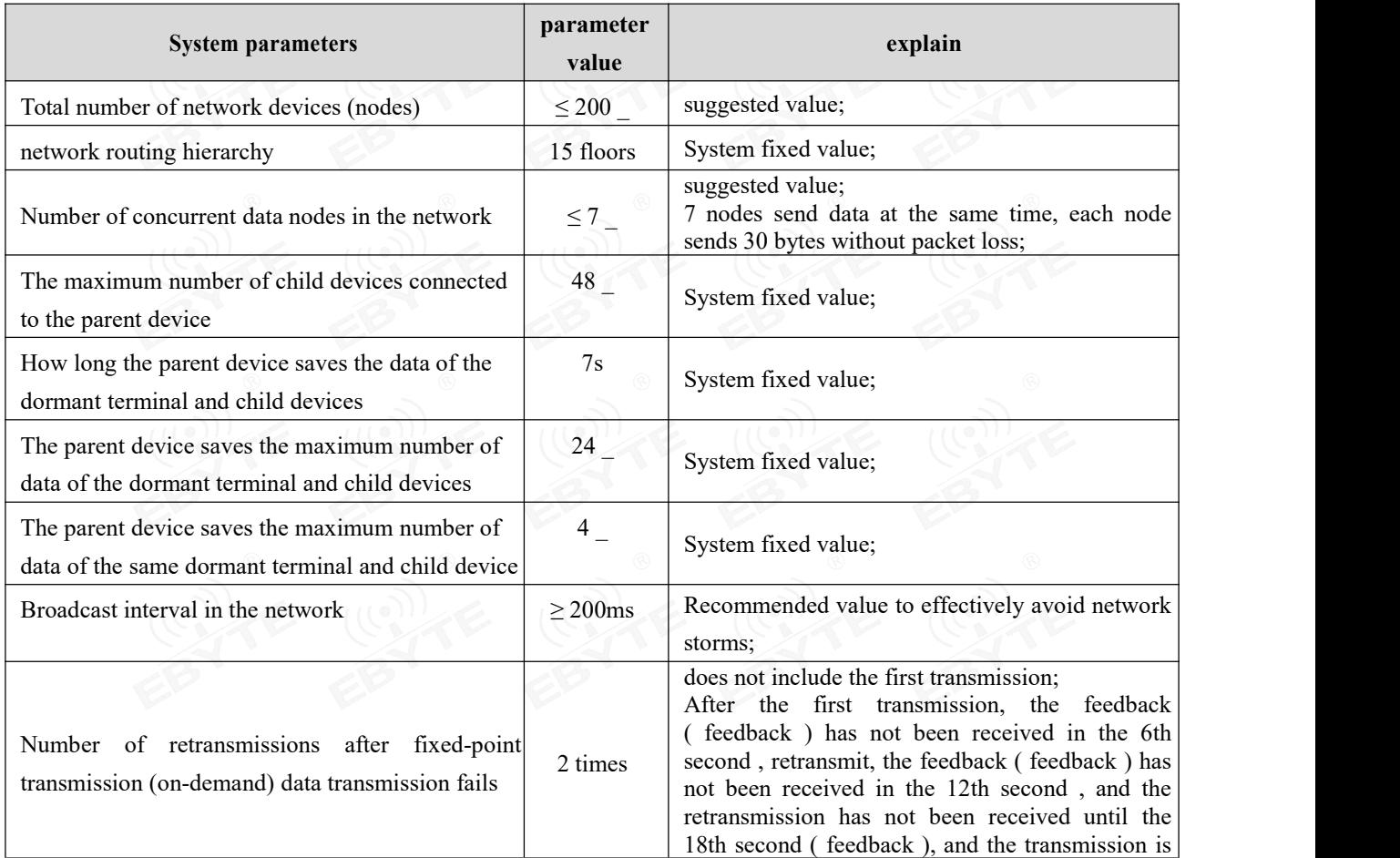

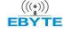

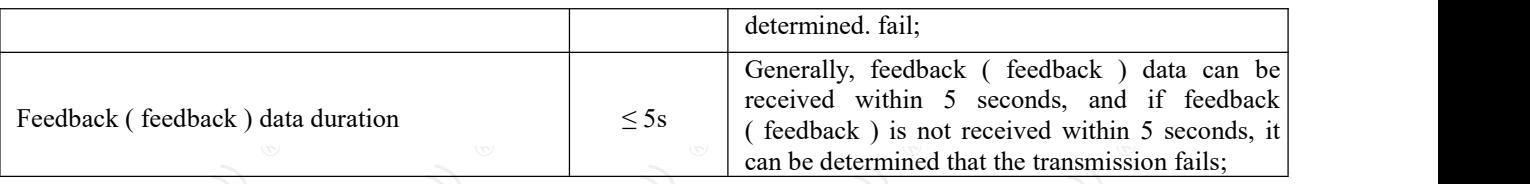

# <span id="page-6-0"></span>**3 Mechanical Dimensions and Pin Definition**

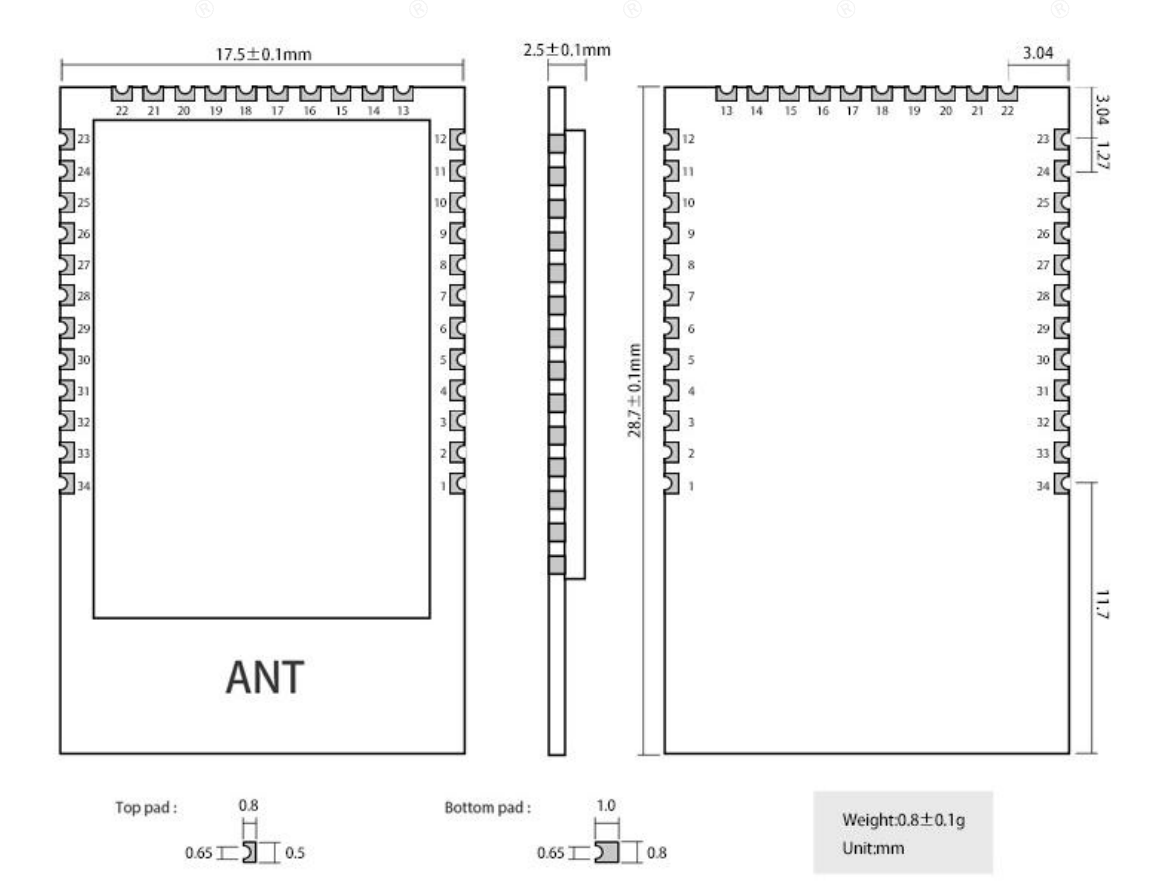

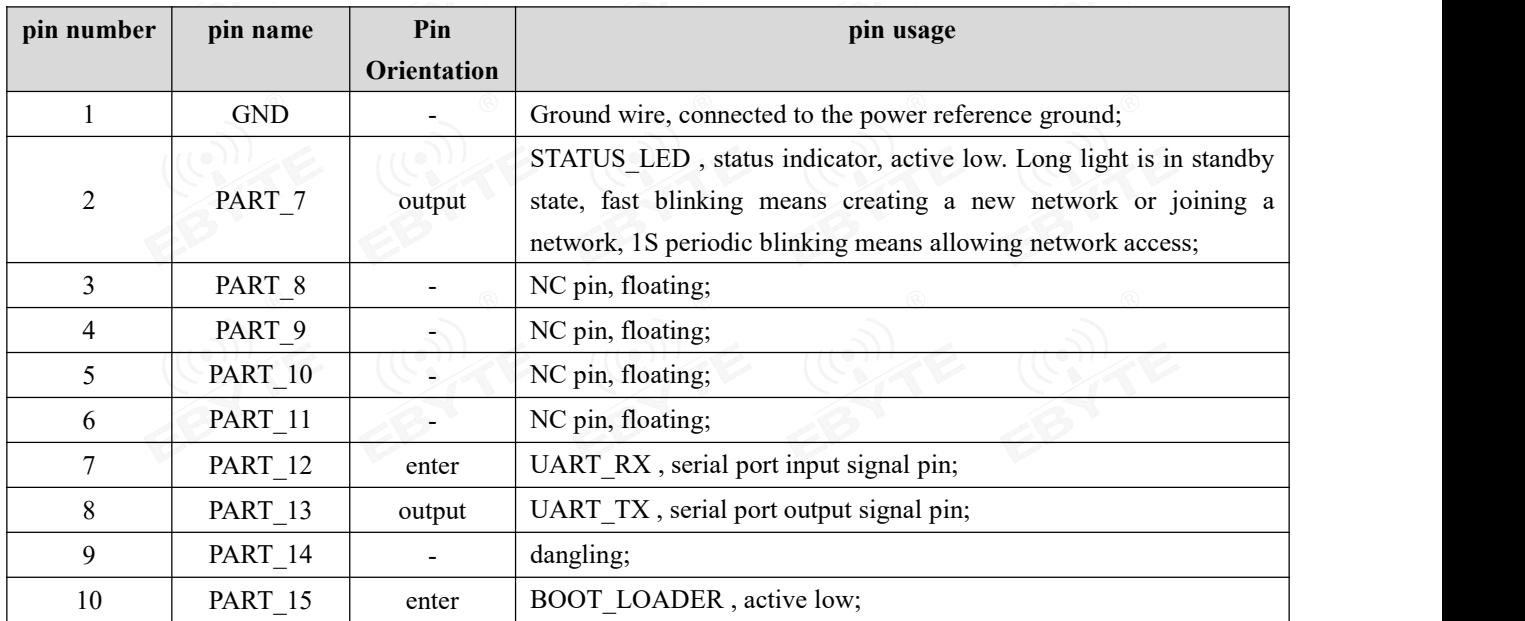

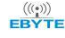

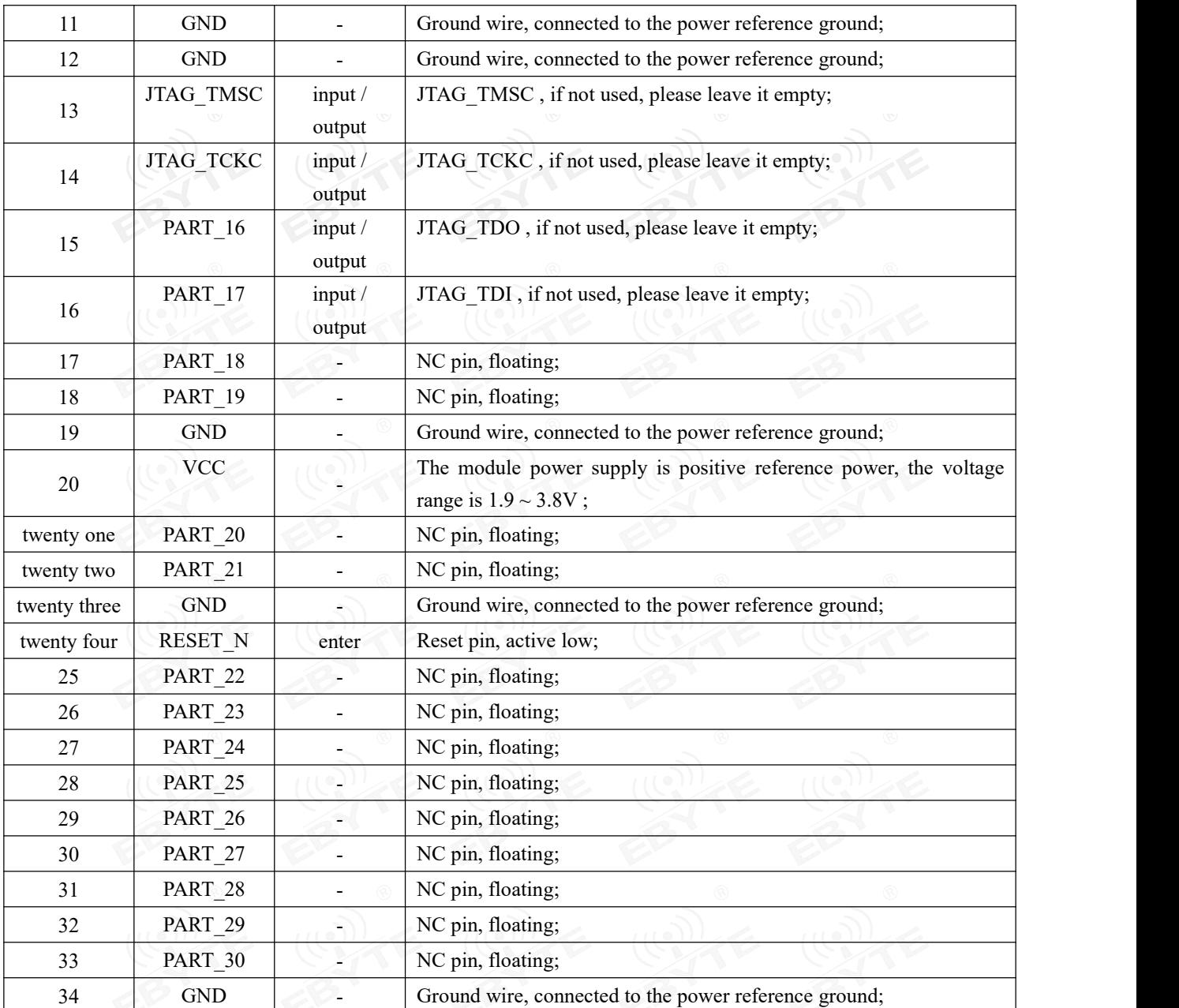

#### <span id="page-8-0"></span>**4 Application and Operation**

#### <span id="page-8-1"></span>4.1 Recommended circuit diagram

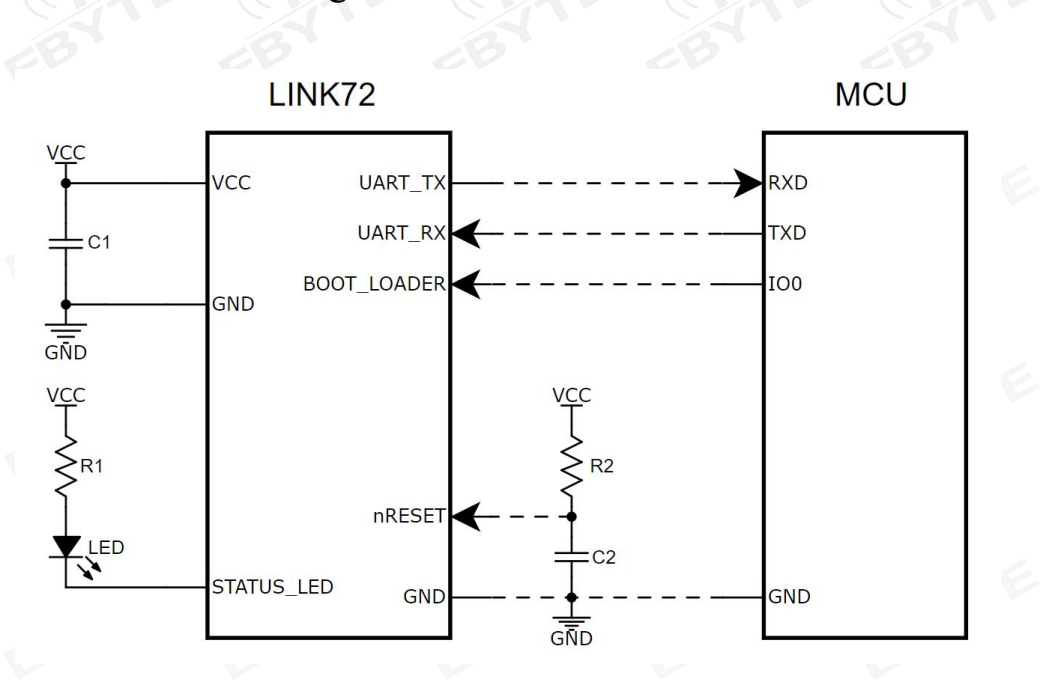

#### <span id="page-8-2"></span>4.2 Network topology

Link72 modules can only be used as coordinator and router devices. The Link72 module supports the ZigBee 3.0 specification and has powerful networking capabilities and interconnection capabilities. Supports up to 200 ZigBee 3.0 devices for networking, and supports networking of ZigBee devices produced by third-party manufacturers such as X meters, X Crows, X Pu, Mc X grams and so on . Link72 module works in ZigBee coordinator mode, supports other ZigBee device networking, and manages all networking nodes through serial port HEX commands. When the device joins the network or exits the network, the Link72 module will generate corresponding messages.

In addition to powerful networking capabilities, Link72 module also has powerful management capabilities: real-time monitoring of device access to the network, network access device address management, device information and status management, and device identification functions, providing data support for users to manage network devices in the background.

At present, our products that support ZigBee3.0 specification include E18 series and E180-ZG120B modules, which together with Link72 modules form a ZigBee3.0 product system with low cost and high processing capacity . The following figure combines our products to show the general ZigBee network application topology.

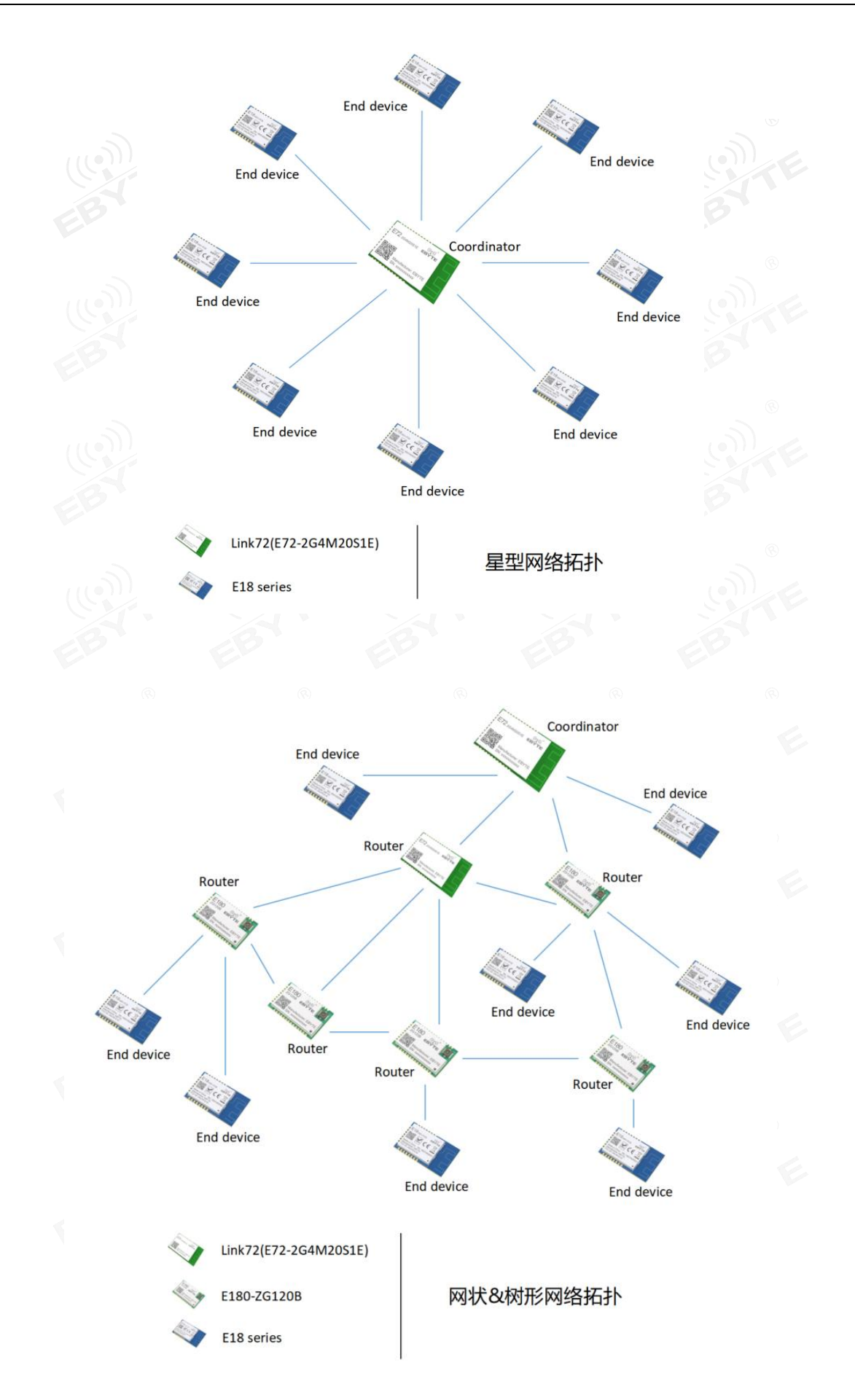

#### <span id="page-10-0"></span>4.3 Serial port command operation

Please refer to " Link72 Software Datasheet " and " Ebyte ZigBee3.0 Module HEX Command Standard Specification" documents.

#### <span id="page-10-1"></span>**5 Development and Use**

#### <span id="page-10-2"></span>5.1 Hardware Design

- It is recommended to use a DC regulated power supply to power the module, the power supply ripple coefficient should be as small as possible, and the module should be reliably grounded;
- Please pay attention to the correct connection of the positive and negative poles ofthe power supply, such as reverse connection may cause permanent damage to the module;
- Please check the power supply to ensure that it is between the recommended power supply voltages. If it exceeds the maximum value, the module will be permanently damaged;
- Please check the stability of the power supply, the voltage should not fluctuate greatly and frequently;
- When designing the power supply circuit for the module, it is often recommended to reserve more than 30% of the margin, so that the whole machine can work stably for a long time;
- The module should be kept away from parts with large electromagnetic interference such as power supply, transformer, and high-frequency wiring as far as possible;
- High-frequency digital traces, high-frequency analog traces, and power traces must avoid the underside of the module. If it is absolutely necessary to pass under the module, assuming that the module is soldered on the Top Layer, lay copper on the Top Layer of the contact part of the module. Copper and well grounded), must be close to the digital part of the module and routed on the Bottom Layer ;
- Assuming that the module is soldered or placed on the Top Layer , it is also wrong to arbitrarily route wires on the Bottom Layer or other layers, which will affect the stray and receiving sensitivity of the module to varying degrees;
- Assuming that there are devices with large electromagnetic interference around the module, it will greatly affect the performance of the module. It is recommended to stay away from the module according to the intensity of the interference. If the situation allows, appropriate isolation and shielding can be done;
- Assuming that there are traces with large electromagnetic interference around the module (high-frequency digital, high-frequency analog, power traces), it will also greatly affect the performance of the module. It is recommended to stay away from the module according to the intensity of the interference. Proper isolation and shielding;
- TTL protocols whose physical layer is also 2.4GHz , such as: USB3.0 ;
- The antenna installation structure has a great influence on the performance of the module. Make sure that the antenna is exposed and preferably vertically upward. When the module is installed inside the casing, a high-quality antenna extension cable can be used to extend the antenna to the outside of the casing;
- The antenna must not be installed inside the metal shell, which will greatly weaken the transmission distance.

#### <span id="page-11-0"></span>5.2 Software writing

- The core of the module is CC2652P , and users can conduct secondary development in full accordance with the CC2652P chip manual and the relevant protocol stack SDK provided by TI .
- For related protocol stack SDK, please go to TI official website to obtain: [www.ti.com/product/CC2652P](https://www.ti.com/product/CC2652P)
- The chip used by the module is in DC/DC mode.
- The module has a built-in RF switch, please operate in strict accordance with the following truth table:

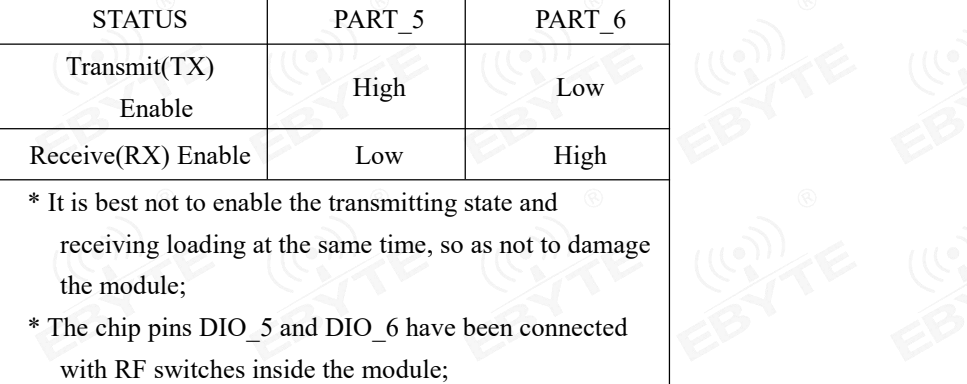

- Please use the dedicated downloader for XDS100 to debug /download the program , and only support the dedicated downloader for XDS100 .
- / download program interface definition :

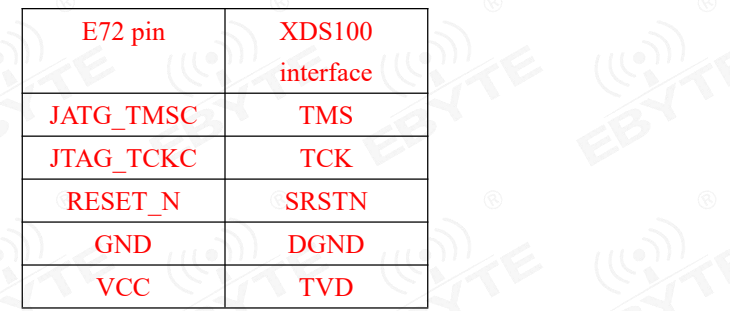

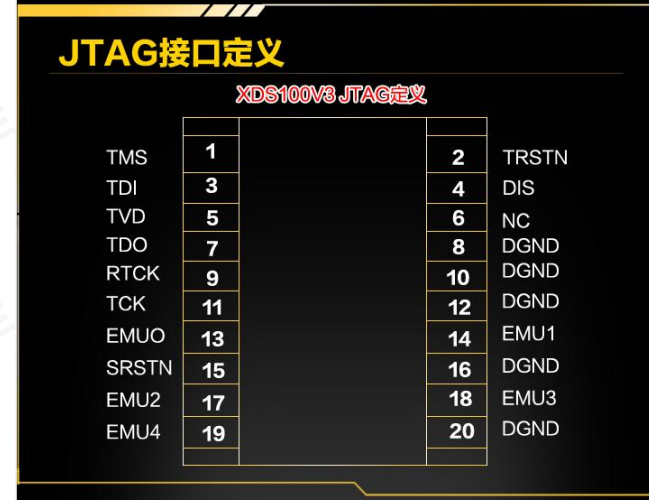

#### <span id="page-12-0"></span>**6 Frequently Asked Questions**

#### <span id="page-12-1"></span>6.1 The transmission distance is not ideal

- When there is a straight line communication obstacle, the communication distance will be attenuated accordingly;
- Temperature, humidity, and co-channel interference will increase the communication packet loss rate;
- The ground absorbs and reflects radio waves, and the test effect close to the ground is poor;
- Seawater has a strong ability to absorb radio waves, so the seaside test effect is poor;
- There are metal objects near the antenna, or placed in a metal shell, the signal attenuation will be very serious;
- The power register is set incorrectly, and the air rate is set too high (the higher the air rate, the closer the distance);
- The low voltage of the power supply at room temperature is lower than the recommended value, and the lower the voltage, the lower the output power;
- Use the antenna to match the module poorly or the quality of the antenna itself.

#### <span id="page-12-2"></span>6.2 Module is easily damaged

- Please check the power supply to ensure that it is between the recommended power supply voltages. If it exceeds the maximum value, the module will be permanently damaged;
- Please check the stability of the power supply, the voltage should not fluctuate greatly and frequently;
- Please ensure anti-static operation during installation and use, and high-frequency components are electrostatically sensitive;
- Please ensure that the humidity during installation and use should not be too high, and some components are humidity-sensitive devices;
- If there is no special requirement, it is not recommended to use it at too high or too low temperature.

#### <span id="page-12-3"></span>6.3 The bit error rate is too high

- There is co-frequency signal interference nearby, stay away from the interference source or modify the frequency and channel to avoid interference;
- If the power supply is not ideal, it may also cause garbled characters. Be sure to ensure the reliability of the power supply;
- Poor quality or too long extension lines and feeders will also cause high bit error rates.

# <span id="page-13-0"></span>**7 Welding Operation Instructions**

# <span id="page-13-1"></span>7.1 Reflow soldering temperature

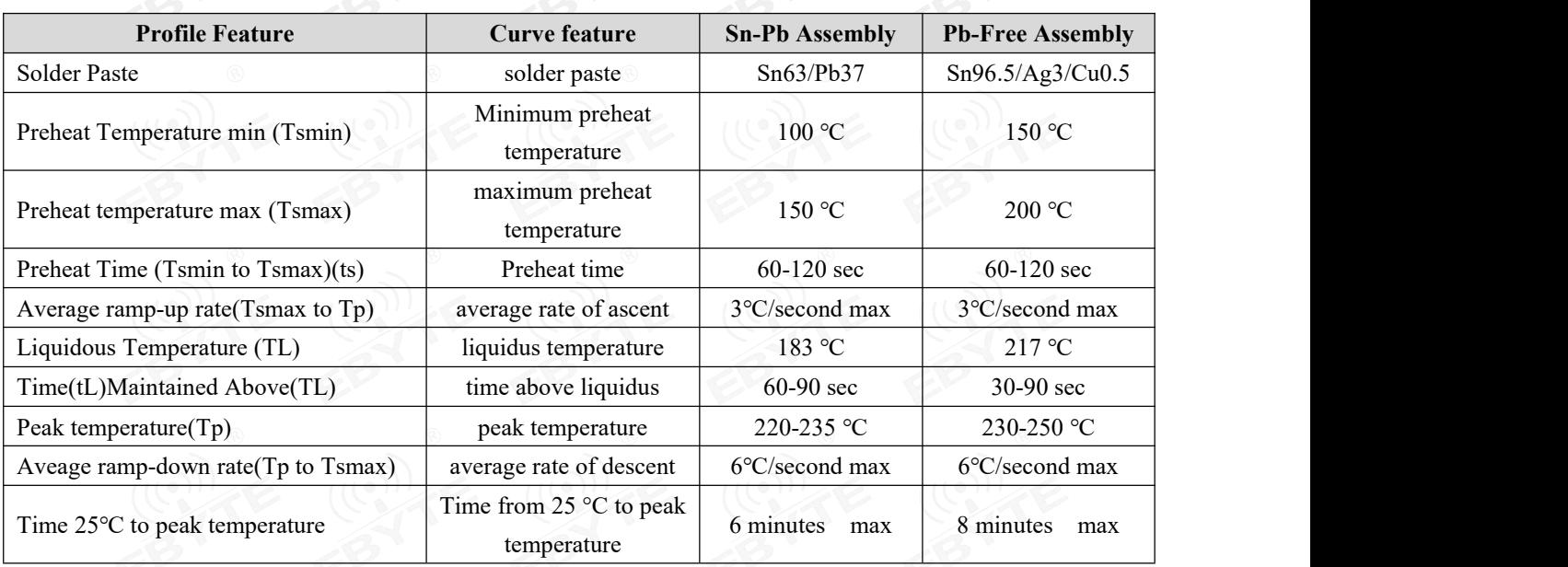

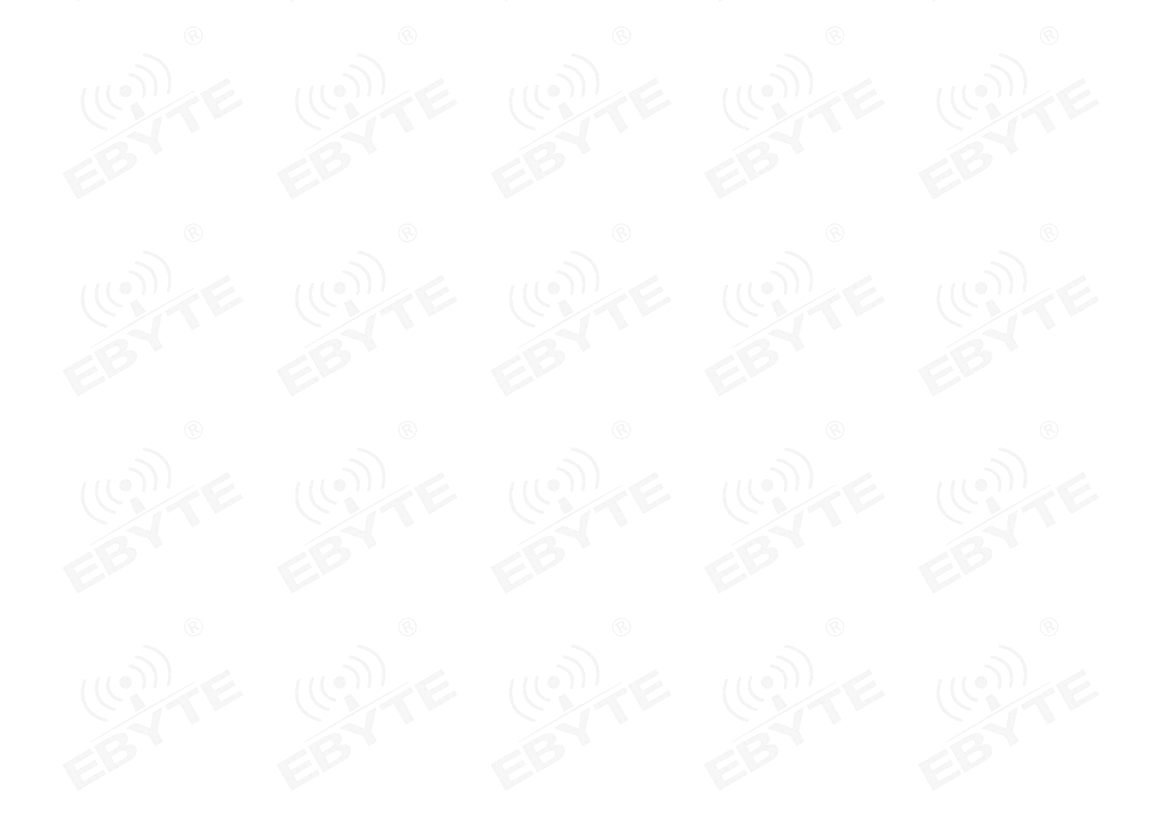

# <span id="page-14-0"></span>7.2 Reflow Soldering Curve

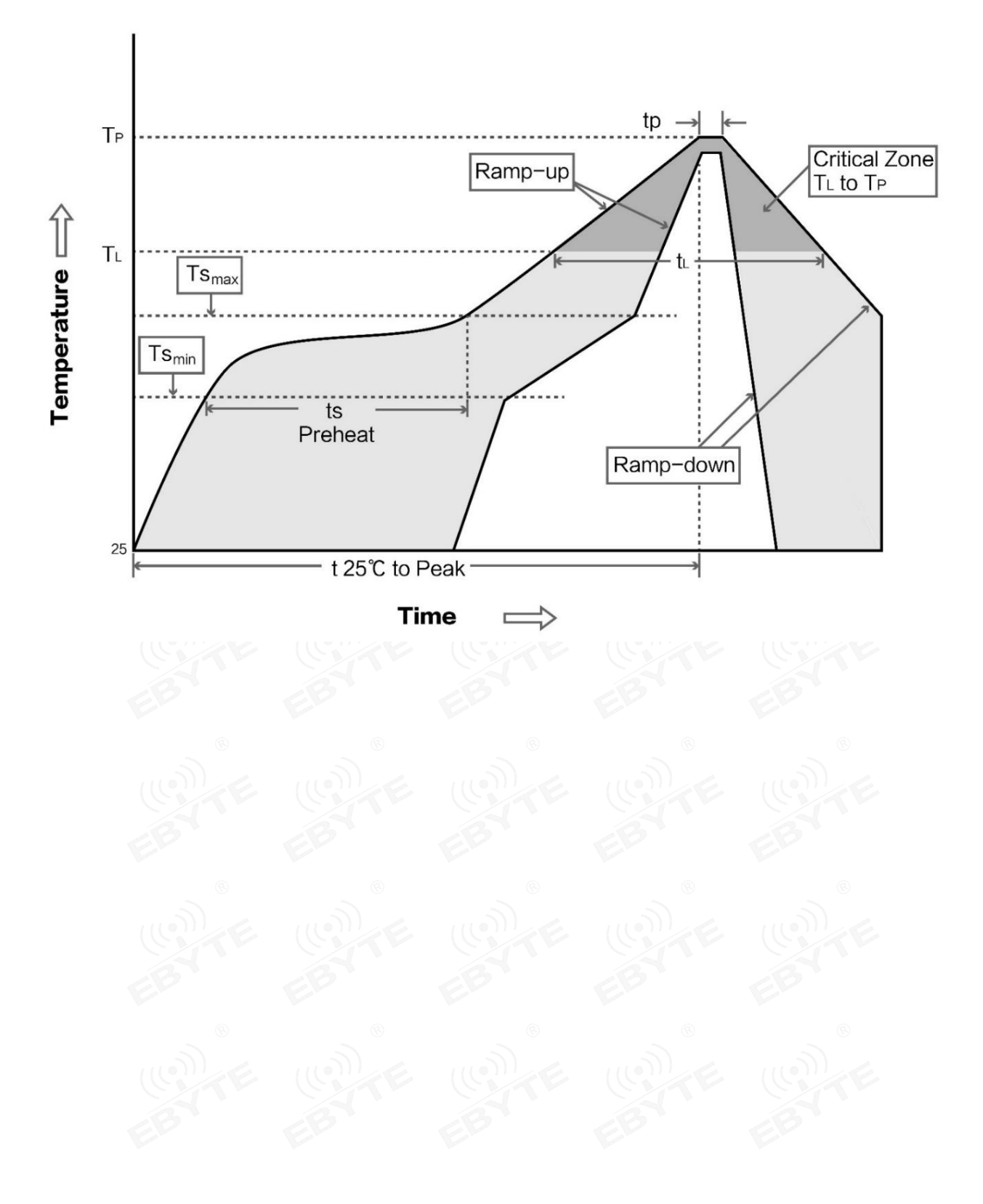

# <span id="page-15-0"></span>**8 Bulk Packaging Method**

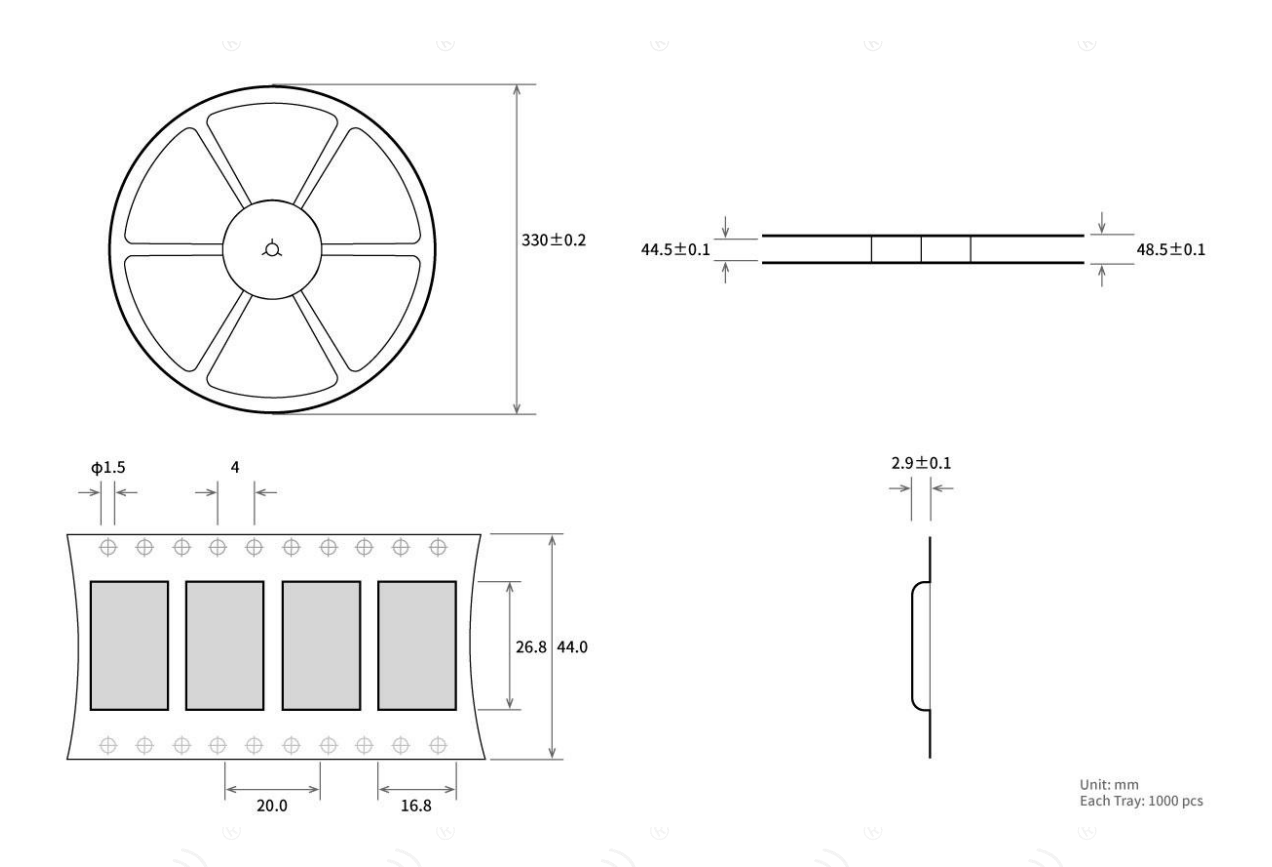

# <span id="page-15-1"></span>**Revise history**

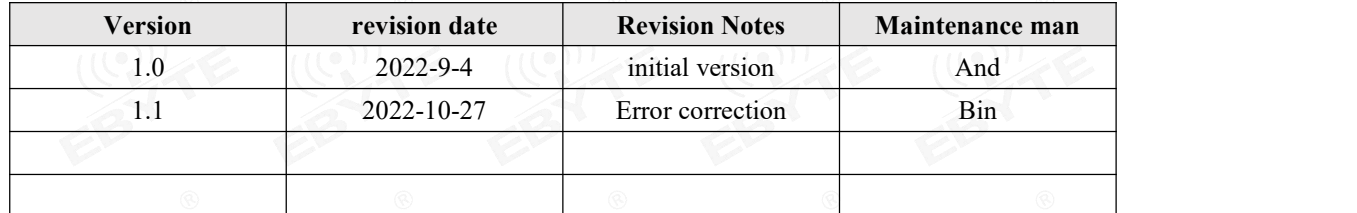

#### <span id="page-16-0"></span>**About us**

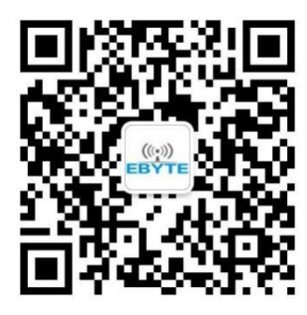

Technical support: [support@cdebyte.com](mailto:support@cdebyte.com)

Documents and RF Setting download link:: <https://www.cdebyte.com>

Thank you for using Ebyte products! Please contact us with any questions or suggestions: info@cdebyte.com

Official hotline:028-61399028

Web: <https://www.cdebyte.com>

Address: B5 Mould Park, 199# Xiqu Ave, High-tech District, Sichuan, China

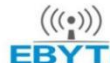

Chengdu Ebyte Electronic Technology Co., Ltd. ŦЕ

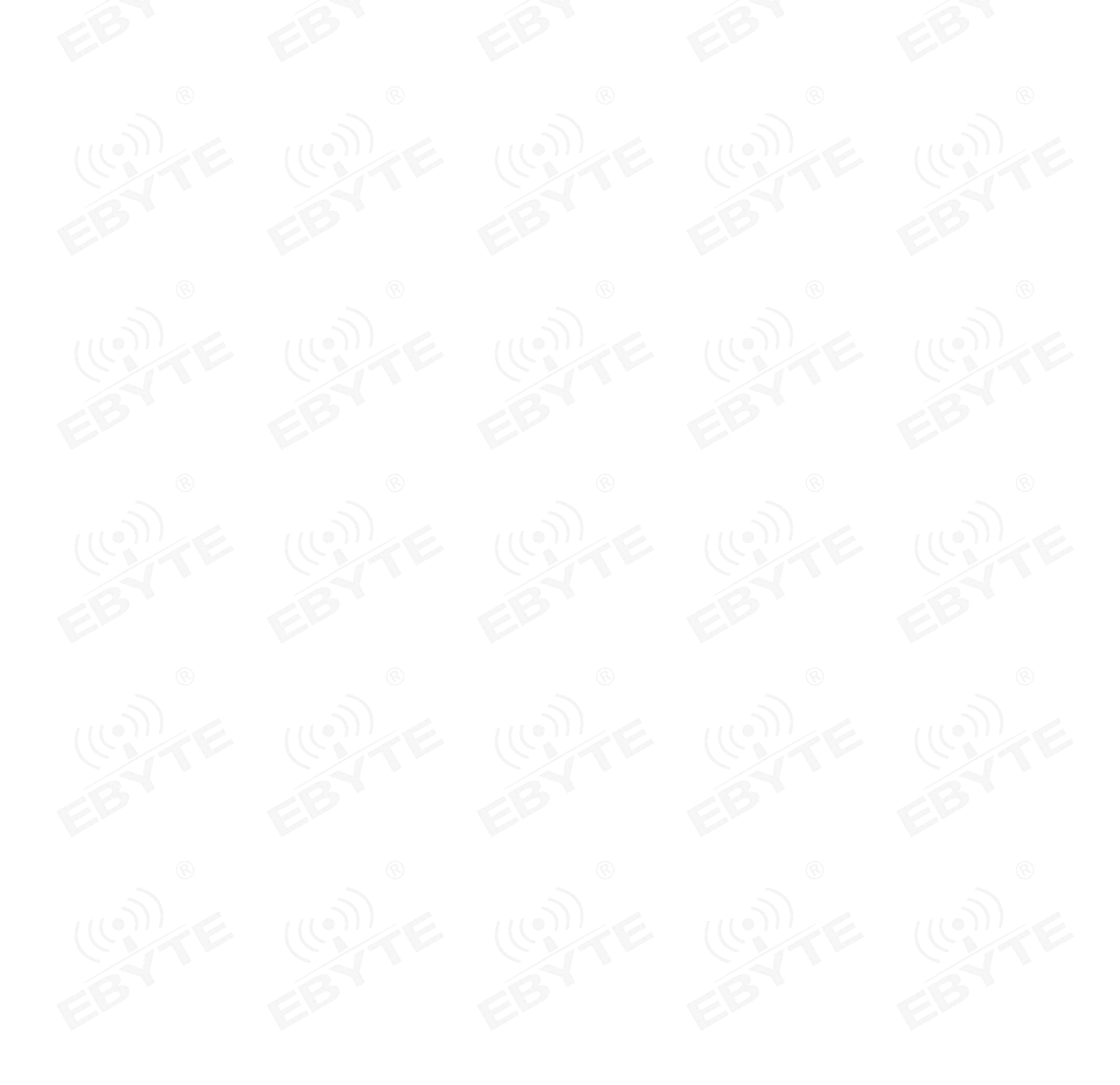